## **CoCoA-5 - Bug #1593**

## **CanonicalHom**

07 May 2021 08:20 - Julian Danner

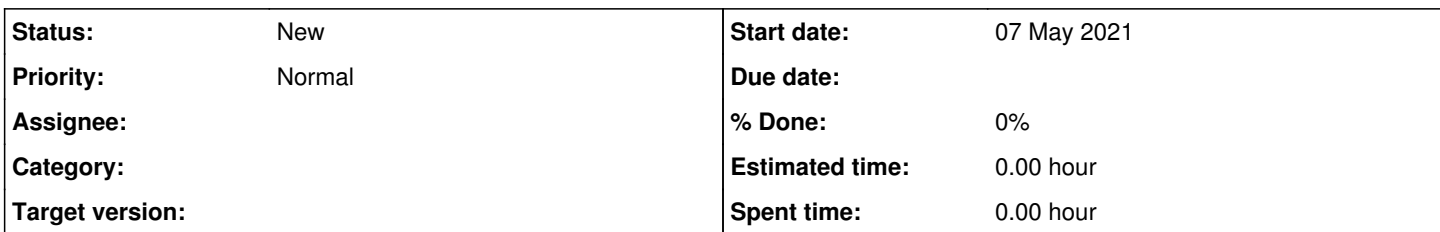

## **Description**

Hi,

I was just playing around with the function PolyAlgebraHom and noticed that there is a weird behavior when working with an affine algebra over an extension field. In particular I constructed the following algebra:

```
  use QQi_::=QQ[i];
Qi := QQi /ideal(i^2+1);
  use P::=Qi[x];
I:=ideal(x^2+x+1);
A:=P/I;
```
Kt := NewPolyRing(Qi, "t");

Now I want the hom phi: K[t] -> A given by phi(t)=x+I. The straightforward implementation

```
  phi:=PolyAlgebraHom(Kt, A, "x");
```
however gives an error (Unable to construct canonical homomorphism.). (Might it be fixed by just replacing some call to CanonicalHom with ChainCanonicalHom? In general I do not quite see as to why there even is the function CanonicalHom, since ChainCanonicalHom can do the same, but kind of better.)

Anyway, as a workaround, one can construct phi as follows:

```
  eps := QuotientingHom(A);
  phi_:= PolyAlgebraHom(Kt, P, "x");
  phi := eps(phi_);
```
But it would be a lot better if the 'obvious' implementation would just work as expected. (In particular it does for the 'standard' fields QQ and ZZ/(p).)